## ΛΙΓΝΙΤΙΚΗ ΜΕΓΑΛΟΠΟΛΗΣ Μ Ο Ν Ο Π Ρ Ο Σ Ω Π Η Α. Ε.

## **Ανακοίνωση Διακηρύξεων Διαγωνισμών Προμήθειας**

Η ΛΙΓΝΙΤΙΚΗ ΜΕΓΑΛΟΠΟΛΗΣ ΜΟΝΟΠΡΟΣΩΠΗ Α.Ε. ([www.lignitiki-megalopolis.gr](http://www.lignitiki-megalopolis.gr/)) προσκαλεί, σύμφωνα με τις διατάξεις του **Βιβλίου ΙΙ του Ν. 4412/2016** (ΦΕΚ Α' 147), όπως ισχύει για τις εταιρείες του Κεφ. Β του Ν.3429/2005 (ΦΕΚ Α΄ 314) που δραστηριοποιούνται στον τομέα της ενέργειας, λαμβανομένης υπόψη και της παρ. 7 του άρθρου 222 του Ν. 4412/2016 και των πιο κάτω Διακηρύξεων, όλους τους ενδιαφερόμενους να συμμετάσχουν στους παρακάτω μειοδοτικούς διαγωνισμούς με ανοιχτή διαδικασία και κριτήριο ανάθεσης αποκλειστικά η χαμηλότερη τιμή:

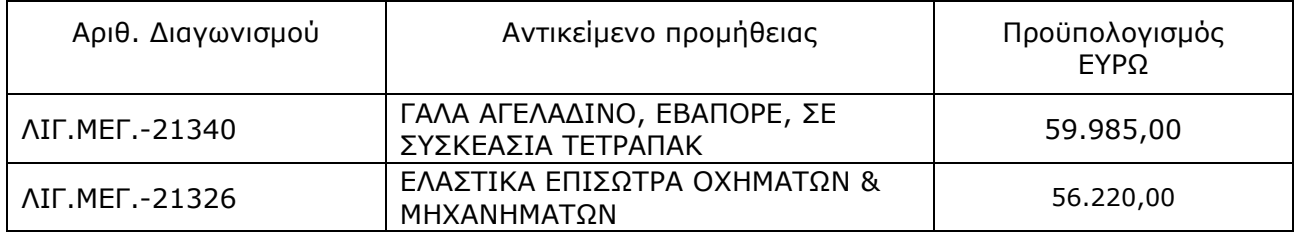

Οι προσφορές θα υποβληθούν στο Γραφείο Πρωτοκόλλου της ΛΙΓΝΙΤΙΚΗΣ ΜΕΓΑΛΟΠΟΛΗΣ ΜΟΝΟΠΡΟΣΩΠΗ Α.Ε. 22200 Μεγαλόπολη, έως **14/10/2021** και ώρα **14.00,** σύμφωνα με τους όρους της κάθε Διακήρυξης η οποία έχει αναρτηθεί και διατίθεται δωρεάν σε ηλεκτρονική μορφή στην ιστοσελίδα της <u>[www.lignitiki-megalopolis.gr](http://eprecurement.lignitiki-megalopolis.gr/)</u> −Διακηρύξεις διαγωνισμών – Διακηρύξεις ΛΙΓΝΙΤΙΚΗΣ ΜΕΓΑΛΟΠΟΛΗΣ όπου και θα παραμένουν αναρτημένες μέχρι 5 ημέρες πριν από τη λήξη της προθεσμίας υποβολής των προσφορών επίσης θα διατίθενται και από την παραπάνω διεύθυνση όλες τις εργάσιμες ημέρες και ώρες.

- Οι ενδιαφερόμενοι οικονομικοί φορείς μπορούν να ζητούν διευκρινίσεις μέχρι και πέντε (5) ημέρες πριν από τη λήξη της προθεσμίας υποβολής προσφορών.
- Το αργότερο μέχρι 3 ημέρες πριν τη λήξη της προθεσμίας υποβολής προσφορών η ΔΕΗ θα παράσχει τις τυχόν διευκρινίσεις ή και συμπληρωματικά στοιχεία σχετικά με το περιεχόμενο των τευχών των διακηρύξεων.

ΛΙΓΝΙΤΙΚΗ ΜΕΓΑΛΟΠΟΛΗΣ ΜΟΝΟΠΡΟΣΩΠΗ Α.Ε./ ΚΛΑΔΟΣ ΥΠΟΣΤΗΡΙΚΤΙΚΩΝ ΛΕΙΤΟΥΡΓΕΙΩΝ/ ΤΟΜΕΑΣ ΥΛΙΚΟΥ & ΠΡΟΜΗΘΕΙΩΝ/ 22200 ΜΕΓΑΛΟΠΟΛΗ ΑΡΚΑΔΙΑΣ